## **Triangle Shapes For Photoshop Free Download |VERIFIED|**

Cracking Adobe Photoshop is not the same as installing the software. It requires you to jump through a few hoops to activate the full version of the software. First, you need to download and install the Adobe Photoshop software on your computer. Then, you need to locate the installation.exe file and run it. Once the installation is complete, you need to locate the patch file and copy it to your computer. The patch file is usually available online, and it is used to unlock the full version of the software. Instead of downloading the patch file directly, you can generate a new serial number for the software using an online keygen. Once you have generated the serial number, launch Adobe Photoshop, and then enter the serial number. The software and serial number are now activated.

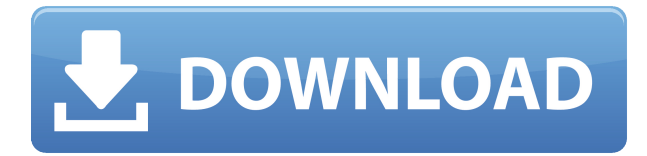

A good start. After upgrading to CS6, Lightroom has been running great. Now, it looks like there are some bugs in the Reader/Refresh Processing plugin, and that many resources don't fully load for updating. As such, I decided to give Lightroom 5 a try for the first time (also updated one of my external drives to 5.5). Love the photo browser now -- it's so much faster and easier to navigate. I still believe the most powerful feature in Lightroom is NVIDIA(R) GPU(TM) acceleration, and in this version it's still greatly improved. Lightroom for Windows still hit 1GB in memory usage for the first time. Adobe has also greatly improved the import and speed of using Lightroom. Now, I am all Lightroom. Let's get started. Just to clear things up, in Lightroom 5 Adobe added the ability to choose from a variety of settings (like text size) for import, rather than having to choose a preset that you dislike later (like 150% or in Lightroom's case, the standard size). However, this did not fix the "slow" import speed that I still see when I scrape the memory usage. Lightroom 5's refresh feature is great, and I recommend trying it out. You can also drag and drop images directly into categories in the import window which can be very useful sometimes. The auto white balance does a very good job. I'm still not sure that I like the "stickers" selection from Lightroom 5, but I will keep experimenting with it. Lightroom doesn't need Adobe Portfolio (I still use it, even with Lightroom). I updated and I still like the way Lightroom works and

know it will be even more so after Lightroom 4's "enhancements" like the "optical flow" feature and direct bookmarks are added. However, from an end user's perspective, there are some major changes that they are now also making in Lightroom that I don't like. For example, Adobe recommends exporting your files "as a web-ready file in Photoshop" (which in other words means, "support only formats that are packed in a ".psd" container"). I have a royaltyized product (AMACS) and the recommendation is not to export files at all. If users need their files to be more portable, then it should just be easier for them to use a higher resolution/format that is a better choice than the ones for web that Adobe used to recommend. I do like the video exporting function, but it would be better if it was self-contained and not an addon to Photoshop

## **Photoshop CC 2019 Version 20Torrent (Activation Code) For Mac and Windows 64 Bits {{ Latest }} 2022**

So, whenever you choose an image in your computer, open it up in Photoshop and there's a way to change color. If you need to figure out a color, there's a great way to do this in Photoshop. To do this, click the Color Finder Tool and it has different guidelines at different levels. Click the one you think the color should be and drag in the swatches on the right side. Change your colors as needed depending on where you want the color to come from. If you want to edit the look of an image quickly, you can do so with the History Panel. To navigate to it, click on the little button to the right side. It's a tab that will be floating in the midst of your picture. You can modify your colors, change your filter, add a new filter, and more. This is another great feature to have in Adobe Photoshop. While on this panel, you can see the Histogram and Layer States in relation to your image. You can see that the individual layers have been impacted and how much. We'll have to check out the Layer States in our deep dive. You'd probably not want this but for some reason we wanted to include it. To save the file and name it with specific information of all the layers, use the Export window. To access this page just click on File, save the file with extension '[Layer Name].psd', and provide a destination for where you'd like to save it. You can then name the layers, change the file format, save it, etc. This is great for if you need to get the files to a designer for more editing. e3d0a04c9c

## **Photoshop CC 2019 Version 20 Download Full Product Key Activator 64 Bits {{ New! }} 2023**

This is actually a really useful tool called the *Drop Shadow*. It helps create more depth to the subject of the image, since shadows are the third dimension. The tool adds luminance to the subject, without influencing the color of the subject. If you're interested in learning more of what it can do, you can learn how to use this tool on Photoshop About.com . Adobe's tool used for making selections in Photoshop is called the **Arrow Tool**, which is right above your **Bucket Tool** and making selections. It's not only used when working with the **Layer Masks**, but also for selections of entire objects. The directions of the lines you use as selection guides are known as the **Layer Mask**. Once you've defined a selection, you can use the **Layer Mask** to see and edit just the parts you've selected. But some of the most frequently used tools in Photoshop aren't directly linked to any particular graphic element — they're all just powerful tools. These are the tools that come with every version of Photoshop. The let you do nearly anything you need to do in a fast and efficient way. Selection tools are useful if you're creating artwork. But they're equally useful if you're doing anything else with images, like resizing large images. There are some tools that are embedded directly with the workspace, like the **Undo and Redo** history. These tools are a version of the **Undo and Redo** tools that you may be familiar with from other computer programs.

photoshop tree shapes free download download photoshop ribbon shapes photoshop vector shapes free download photoshop shield shapes free download swirl shapes for photoshop free download download shield shapes for photoshop download photoshop speech bubble shapes star shapes for photoshop free download photoshop square shapes free download photoshop shapes style free download

Lightroom is Photoshop, on steroids. It's simple, powerful and totally flexible. Working in the Metadata view helps you quickly create a set of common templates, straightforward workflows and plenty of organization options. Lightroom makes it easier than ever before to find, organize and work with your images. Lightroom's integration with your favorite digital cameras is second to none. It's the last word in image management software for photographers. Best of all, you can use Lightroom to develop, edit, and print your photos right in Photoshop. Photoshop is the premiere digital imaging software on the planet. And now, as part of the Adobe Creative Suite, available via monthly payments, the world's best image editors can now access all of our media tools and libraries of libraries of assets. We're integrating technologies like the revolutionary Retouch features so you can completely customize your images onthe-fly, maintain a suite of workflow- and organization-based templates and integrate your existing InDesign and Illustrator work. By increasing productivity with the help of AI, fans can work faster and get more done, Adobe promises they can do so with increasingly more sophisticated tools. The Effect Builder feature works in the background to automatically apply effects to photographs, creating one-click enhancements. You'll find these new tools in a familiar workspace, including layers with duplicate layers, image scaling, image blending, and a flyout dialog for directly accessing tools such as those from the Filter Gallery.

Seifert adds that Photoshop's development roadmap will continue to evolve with new AI capabilities like more intelligent object selections in the main tool and support for artistic brushes, which bring unique performing and creating effects out of a single tool. "Now that we have begun the process of evolving Photoshop toward native GPUs, we can introduce even more features to address broader and more specific creative needs," says Seifert. "Within the next 5 to 10 years, we will be relying on native GPUs as the preferred method of delivering Photoshop and the creative tools within the Adobe family." Adobe has been making this move for several years and has already shared with customers techniques like working with content in the browser and the new guided workflow features that make it easy to work across cloud services, mobile devices and even a web terminal, and Photoshop has been one of the fastest growing products in our family. With the discontinuations today, we believe we are now in a good place, and the new features we are now developing will make the landscape even more manageable. We believe the native GPU model fits the need for Photoshop and the Creative Suite product families best for the next 10 to 20 years." About Adobe Creative CloudAdobe Creative Cloud is the most full-featured subscription cloud for creative professionals designers, marketers and a growing number of business users. Adobe Creative Cloud is a subscription offering that contains a suite of applications, allowing users to work consistently with content across multiple devices and the latest versions of Adobe software for a single monthly fee. As part of the Adobe CC family of products, Creative Cloud enables users to access software at any time, from any web browser, on any device that's connected to the Internet. Creative Cloud features three plan levels: Start--for photographers, designers and those working in related fields. As an added benefit, Adobe Creative Cloud provides discounted upgrades for installation on up to three computers of up to 6 devices from each of the following plan levels: Lifestyle--for designers working in related fields, students and anyone who cannot commit to a full-time workforce. Creative Core--for individuals and small businesses on limited budgets, as well as organizations that use the software for one-time projects. Creative Suite. Experts--for the creative professionals who need the most power and flexibility – from individuals to enterprise customers. Additional information on Adobe Creative Cloud pricing products and plans can be found here:© 2017 Adobe Systems Incorporated. All rights reserved.CLICK AN ADVERTISEMENT To close this message, click the close icon in the upper right corner of this message. To view this email in an

## HTML format, be sure to use desktop

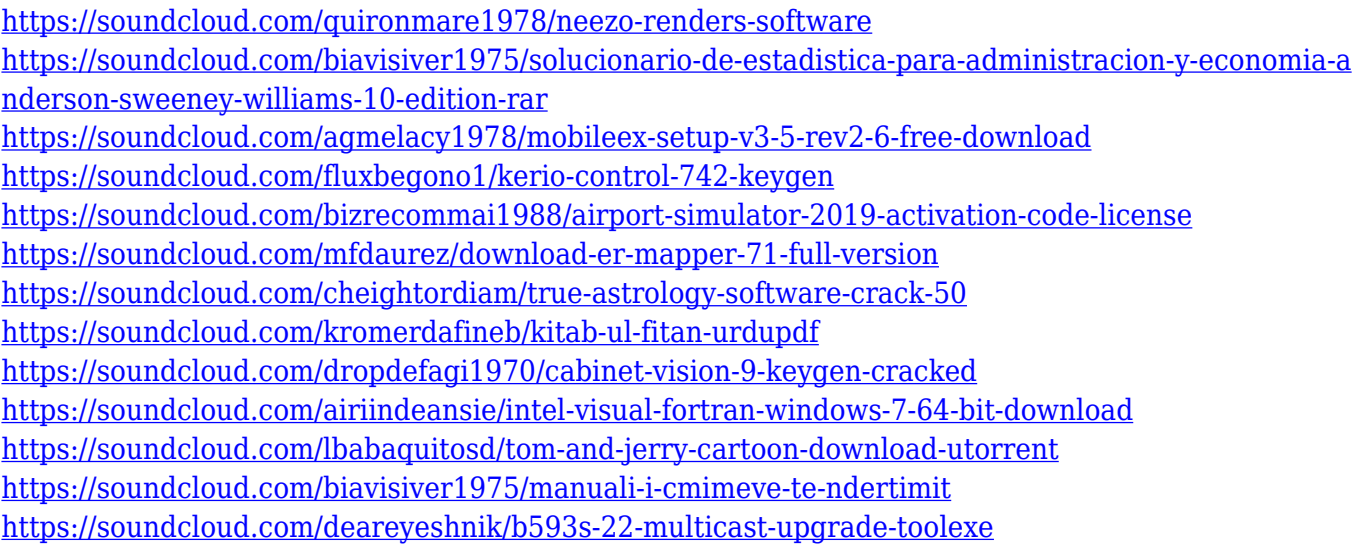

Elements gives you the flexibility to edit photos in any version of Photoshop from CS6 to CC. And not only can you edit thousands of free fonts, but you can also save them with the same optical-quality quality that typists use. Adobe brushes are extremely powerful tools that allow designers to realistically manipulate images with a simple click. Each adjustment is saved in a separate file, making it easy to replace, change, or duplicate them. You can use predefined or custom sets of built-in brushes or buy additional brushes and textures from the powerful Brushes Store. Brushes like the Retina Brush made from a single image of a Retina-display-capable monitor keep your images looking great even as you scale them up. One of the most popular effects in Photoshop is layer-based, where an image is broken up into several parts that can be moved or modified independently. Elongate lets you resize photos with a new perspective, while Warp lets you distort crops, create distortion lines, and many other techniques. Most drag-and-drop functions also work on layers, which can make editing components a snap. Elements supports a host of editing tools, including Levels, Curves, Fill, and Black & White. In addition, all of Elements' powerful filters are available in real time, and you can enhance and have artistic fun while working. Since each filter is saved as an individual file, you can easily replace, duplicate, or combine multiple filters into one or new settings. You can use your own images as templates for more advanced filters.

Another essential feature for photographers is the ability to edit their images in Photoshop. Photoshop makes it possible to separate the different aspects of a single image. This means that you can crop, dodge, burn, bleach, grain and sharpen an image. At the same time, the technique can be automated and applied to specific contents of the photo. Another essential feature is the ability to make color

adjustments directly onto the image, which helps to create more authentic designs. This tool can be used to make raw and processed images look similar, and the control is good for web designers who want to align the look of their own design to other elements. Photoshop also has a tool that helps to create a shadow without creating a new image. Another great feature of Photoshop and of Photoshop Elements is the ability to make image corrections using the Adjustment Layer. The Adjustment Layer is a type of layer that has a large number of options, and it is one of the most important tool in Photoshop. Photoshop CS6 includes more powerful, yet intuitive, drawing tools that can be used to edit, create, and manipulate a variety of digital artworks, animate, and make amazing Web graphics. The Wi-Fi <sup>®</sup> and AirPrint™ features added to Photoshop CS6, along with new features of the Typekit and print service, provide a new way to help you quickly and easily prepare, promote, and publish your work to an iPad, iPhone, or other mobile device. You can use the updated Photoshop with a higher resolution screen display for working on a higher resolution monitor. The "Drag Image to New Location" feature now places Photoshop layers in the Layers panel and, like all panel sizes, can be modified with the resize tools. For example, you can fill a shape with a solid fill color, and then shrink downward or rightward to quickly create negative space. See "Drag Image to New Location" in the video, below.